# From Images to Knowledge with **ImageJ & Friends**

virtual conference

### Nov 30 - Dec 2, 2020

Stephan Preibisch, Stephan Saalfeld, Anna Kreshuk, Pavel Tomancak and Virginie Uhlmann

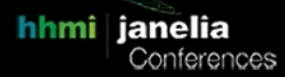

## **DECODE for Single Molecule Localization Microscopy**

- Tutors: Lucas-Raphael Müller (lucasraphael.mueller@gmail.com) Srini Turaga (turagas@janelia.hhmi.org) Ulrike Boehm (boehmu@janelia.hhmi.org) Artur Speiser (arturspeiser@gmail.com)
- **Session 1:** 2020-11-30 13:00 UTC 2020-11-30 17:00 UTC
- **Session 2:** 2020-12-01 19:00 UTC 2020-12-01 23:00 UTC

### DECODE for Single Molecule Localization Microscopy

Artur Speiser\*, Lucas-Raphael Müller\*, Ulrike Böhm, Jakob Macke†, Jonas Ries†, and Srini Turaga†

DECODE is a Python and [Pytorch](http://pytorch.org/) based deep learning tool for detecting and localizing fluorophores for the computational reconstruction of super-resolution images from single molecule localization microscopy (SMLM). It has high accuracy for a large range of imaging modalities and conditions, excelling particularly in high density and low signal conditions. On the public [SMLM](http://bigwww.epfl.ch/smlm/challenge2016/) 2016 software benchmark competition, it [outperformed](http://bigwww.epfl.ch/smlm/challenge2016/leaderboard.html) all other fitters on 12 out of 12 data-sets when comparing both detection accuracy and localization error, often by a substantial margin. DECODE enables live-cell SMLM data with reduced light exposure in just 3 seconds and to image microtubules at ultra-high labeling density.

DECODE works by training a DEep COntext DEpendent (DECODE) neural network to detect and localize emitters at sub-pixel resolution using synthetic data generated from measured point spread functions. Notably, DECODE also predicts detection and localization uncertainties, which can be used to generate superior super-resolution reconstructions.

DECODE is freely available and packaged for easy use on Google Colab, or for local installation with conda and pip packages [2].

In our tutorial, we will demonstrate how to use DECODE for SMLM on Google Colab, without needing to install any software or download data. The Google Colab notebooks can also be used to analyze one's own data. For interested attendees, we can also demonstrate the easy installation of DECODE on their own CUDA enabled workstations.

#### **Pre-requisites for the tutorial**

#### *Only a web browser*

Our Google Colab notebooks can be accessed and run with only a web browser (Chrome recommended) with internet access. The tutorial will primarily focus on these notebooks. These notebooks can already be accessed from the github repo [2].

#### *(Optional) Pytorch and DECODE installed on a GPU workstation*

However, we will also be happy to help individual users with local installations on their own CUDA compatible GPU workstations (Linux, Windows). For this, we suggest they install DECODE and Pytorch as described in our github repo [2].

#### **Presenters and availability**

Lucas-Raphael Müller (Germany, CET / UTC+1) Srini Turaga (USA, Eastern Time) available to teach at all times of the day Ulrike Boehm (USA, Eastern Time) available to teach at all times of the day Artur Speiser (Germany, CET / UTC+1)

#### **References**

[1] Artur Speiser\*, Lucas-Raphael Müller\*, Ulf Matti, Christopher J. Obara, Wesley R. Legant, Anna Kreshuk, Jakob H. Macke†, Jonas Ries†, and Srinivas C. Turaga†, **Deep learning enables fast and dense single-molecule localization with high accuracy** (submitted). [2] <https://github.com/TuragaLab/DECODE>